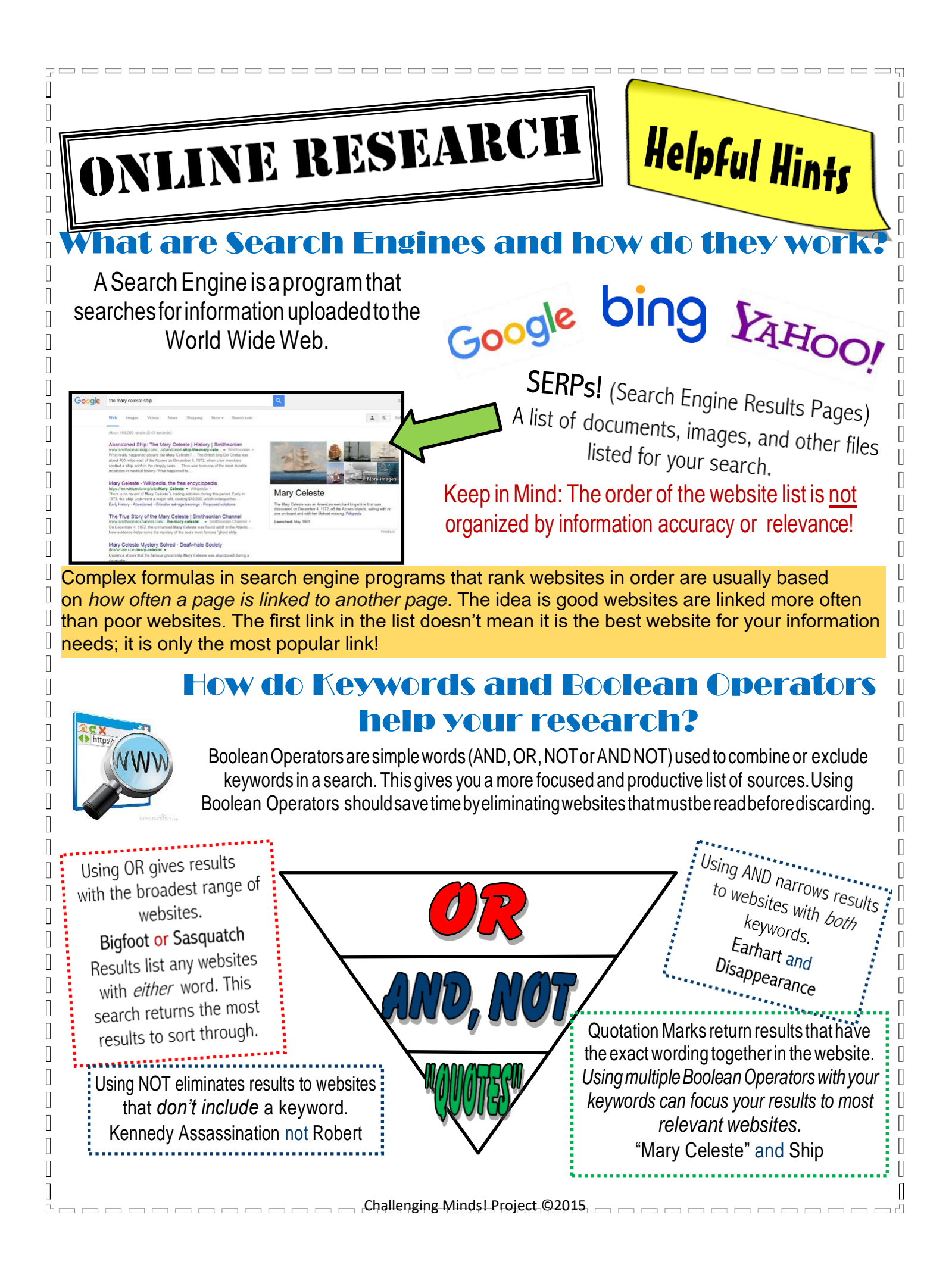

# What Websites and Domains Are Most Trustworthy or Reliable?

KNOW what type of website and what audience it is written for. Check the URL *(Uniform Resource Locator)* address BEFORE you click:

#### **Wikipedia & YouTube**

Information is contributed by anyone who wants to post material—expertise is not noted or required.

**Organization** 

Originally intended for nonprofit groups and museums now businesses can use

**Commercial** or **Network**  Businesses or Personal could be biased towards having users buy products

**Government**  Federal or State agencies

**Education & Online Encyclopedias** University and academic sources

# How Can I Check the Accuracy of Website Information ?

### **WATCH out for a personal page or forum!**

Websites like "GeoCities" or "aol.com" belong to individuals, who may or may not, be an expert. You don't want websites where anyone can post information.

### **READ the "About" section!**

Look to see if the website is associated with another place or name that is familiar and trustworthy.

Use a search engine to look up the author's name, organization, or business to verify their credentials as an expert.

**SEARCH the Author!**

#### **NOTICE the clutter!**

Be cautious of websites that look cluttered with advertisements, or are trying to sell you something.

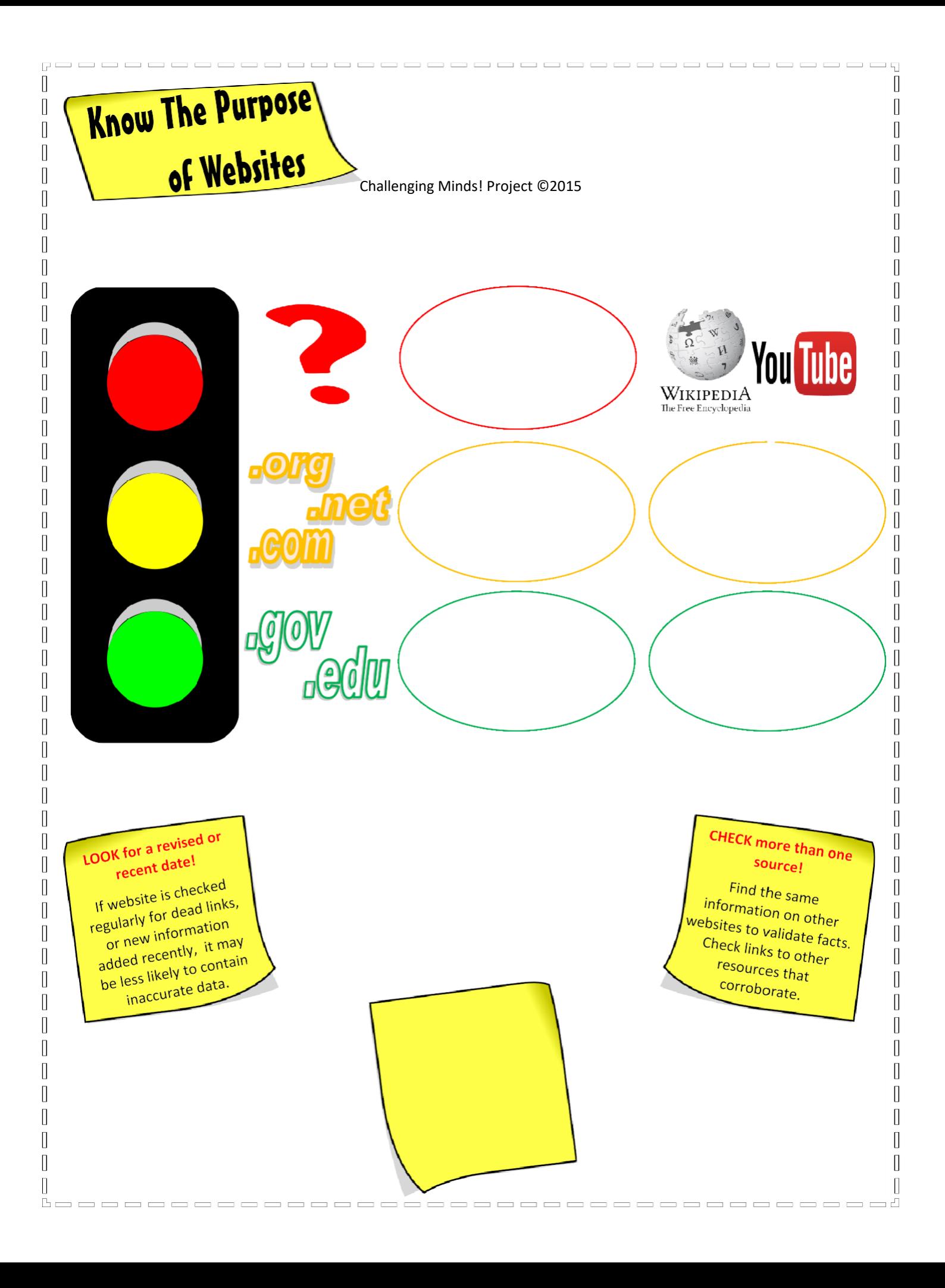